# IMPLEMENTING C++ CLASSES

Problem Solving with Computers-II

https://ucsb-cs24-sp17.github.io/

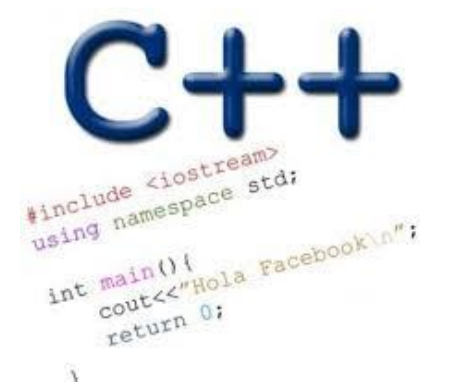

Read the syllabus. Know what's required. Know how to get help.

### CLICKERS OUT – FREQUENCY AB

### Announcements

- We will not have any enrollment changes.
- Change of section requests- completed
- If you want to pair with someone in the same section (different mentor group), let your current mentor know asap
- Mentor groups will be finalized by tomorrow.
- Homeworks should be submitted in the provided template
- HW 3 and 4 released, due next week in class

### Clickers out – frequency AB

# Review: Thinking Cap Definition

```
class thinking_cap
{
public:
   void slots(char new_green[ ], char new_red[ ]);
   void push_green( );
   void push_red( );
private:
   char green_string[50];
   char red_string[50];
};
```
When are the data members (green\_string and red\_string) created in memory

- A. When the compiler compiles the class definition (above)
- B. When an object of type thinking\_cap is created in the program (at run-time)
- When the slots() member function is activated

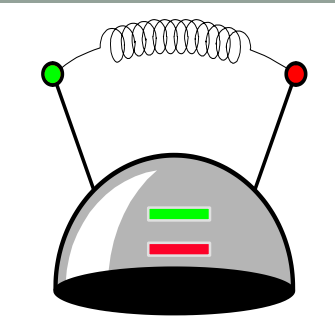

• Usually we implement the class in a separate .cpp file.

```
class thinking_cap 
{
public:
   void slots(char new_green[ ], char new_red[ ]);
   void push_green( );
   void push_red( );
private:
   char green_string[50];
   char red_string[50];
};
```
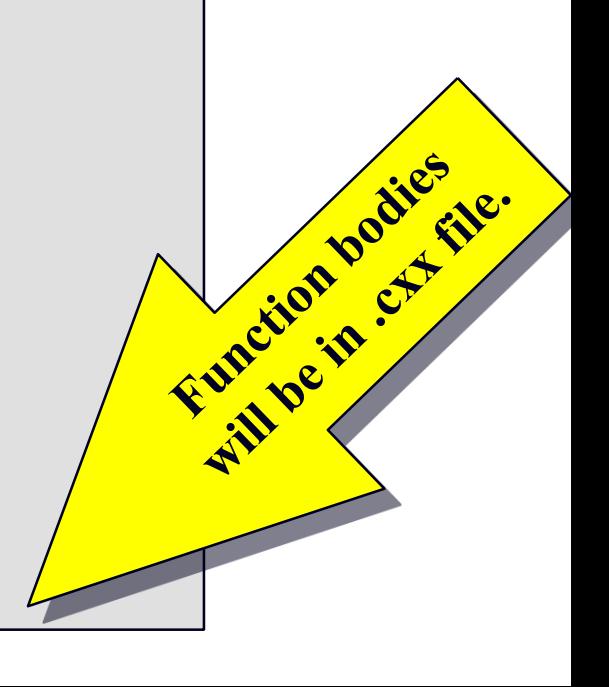

There are two special features about a member function's implementation . . .

**void thinking\_cap::slots(char new\_green[ ], char new\_red[ ])**

**{**

**}**

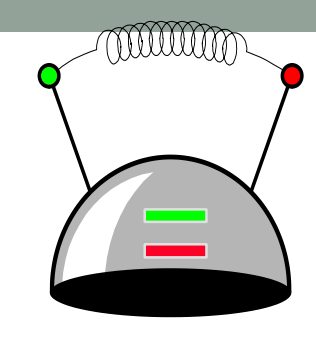

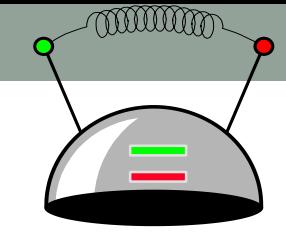

There are two special features about a member function's implementation . . .

- 1. The class name is included in the function's heading using the :: operator
- 2. The function can refer to any of the member variables

```
void thinking_cap::slots(char new_green[ ], char new_red[ ])
{
   assert(strlen(new_green) < 50);
   assert(strlen(new_red) < 50);
   strcpy(green_string, new_green);
   strcpy(red_string, new_red);
}
```
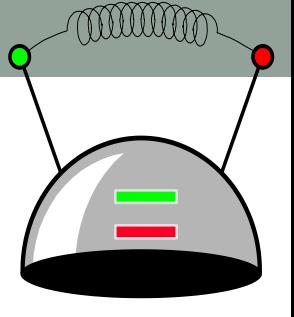

Within the body of the function, the class's member variables and other methods may all be accessed.

void thinking\_cap::slots(char new\_

**{**

**}**

**assert(strlen(new\_green) < 50); assert(strlen(new\_red) < 50);** strcpy(green\_string, new\_gree **strcpy(red\_string, new\_red);**

*But, whose member variables are these? Are they student.green\_string student.red\_string fan.green\_string fan.red\_string ?*

**{**

**}**

Within the body of the function, the class's member variables and other member functions may all be accessed.

void thinking\_cap::slots(char new\_

**assert(strlen(new\_green) < 50); assert(strlen(new\_red) < 50);** strcpy(green\_string, new\_green) **strcpy(red\_string, new\_red);**

*If we activate student.slots: student.green\_string student.red\_string*

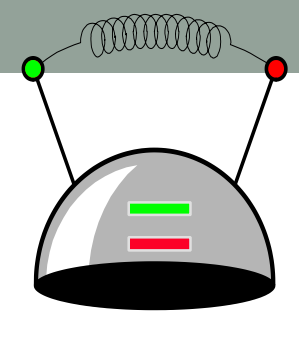

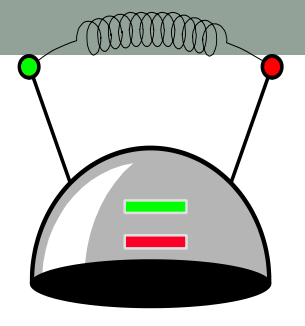

Within the body of the function, the class's member variables and other member functions may all be accessed.

void thinking\_cap::slots(char new\_

**{**

**}**

**assert(strlen(new\_green) < 50); assert(strlen(new\_red) < 50);** strcpy(green\_string, new\_green) **strcpy(red\_string, new\_red);**

*If we activate fan.slots: fan.green\_string fan.red\_string*

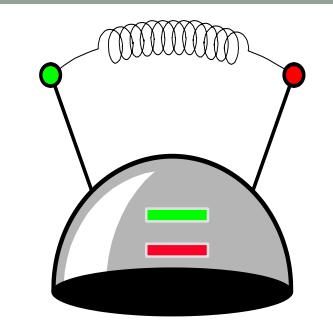

Here is the implementation of the push\_green() member function, which prints the green message:

**void thinking\_cap::push\_green( )** 

**{**

**}**

**cout << green\_string << endl;**

# A Common Pattern

• Often, one or more member functions will place data in the member variables...

```
class thinking_cap {
            public:
                void slots(char new_green[ ], char new_red[ ]);
                void push_green( ) const;
                void push_red( ) const;
            private:
               char green_string[50];
               char red_string[50];
            };
void push_green() const;<br>
void push_red() const;<br>
void push_red() const;<br>
private:<br>
char green_string[50];<br>
char red_string[50]:<br>
push_green & push_red
```
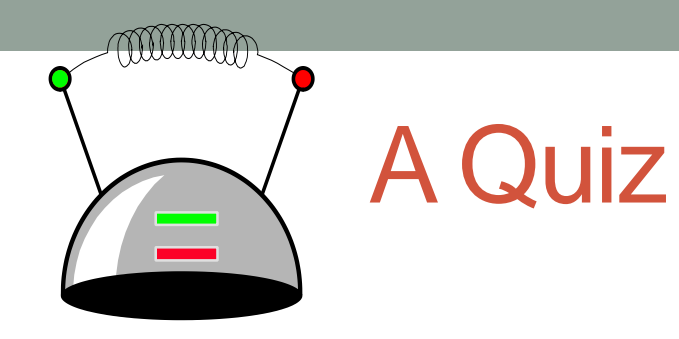

*Is the code in main() a permissible usage of the thinking\_cap ADT? Discuss why or why not.*

*A. Yes B. No*

**class thinking\_cap {**

### **public:**

**void slots(char new\_green[ ], char new\_red[ ]); void push\_green( ) const; void push\_red( ) const;**

**private:**

**char green\_string[50]; char red\_string[50];**

**int main( )** 

**{**

**};**

**}**

**thinking\_cap student; student.push\_green( );**

#### An "initialization" function that is guaranteed to be called when an object of the class is created

### **class thinking\_cap**

#### **{ public:**

**};**

```
thinking_cap(char new_green[], char new_red[]);
  void slots(char new_green[ ], char new_red[ ]);
  void push_green( ) const;
  void push_red( ) const;
private:
```
### **char green\_string[50]; char red\_string[50];**

*Which distinction(s) do you see between the constructor and other methods of the class?*

- *A. The constructor has the same name as the class*
- *B. It doesn't have a return type*
- *C. It has formal parameters*
- *D. A and B*
- *E. None of the above*

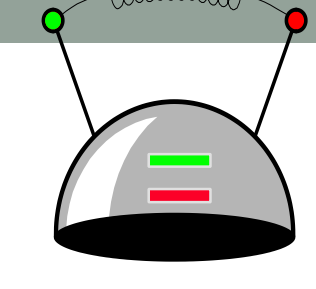

miiim

### **Constructor**

### Implementation of the constructor

Do you expect the body of the constructor to be different from the slots() method in this example? Discuss with your group why or why not.

A. Yes B. No

**{**

**}**

**thinking\_cap::thinking\_cap(char new\_green[], char new\_red[] )** 

**//Code for initializing the member variables of** 

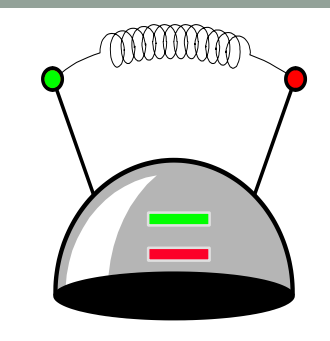

# Using the constructor

### **class thinking\_cap**

#### **{ public:**

**};**

```
int main( ) 
  thinking_cap(char ng[], char nr[]);
  void slots(char new_green[ ], char new_red[ ]);
  void push_green( ) const;
  void push_red( ) const;
private:
  char green_string[50];
                               What is the output of this code?
```
**{**

**}**

**char red\_string[50];**

```
thinking_cap student("Hello","Goodbye");
student.push_green( );
```
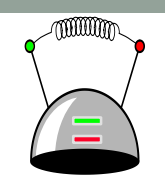

# Using the constructor

### **class thinking\_cap**

#### **{ public:**

```
thinking_cap(char ng[], char nr[]);
  void slots(char new_green[ ], char new_red[ ]);
  void push_green( ) const;
  void push_red( ) const;
private:
```
**char green\_string[50]; char red\_string[50];**

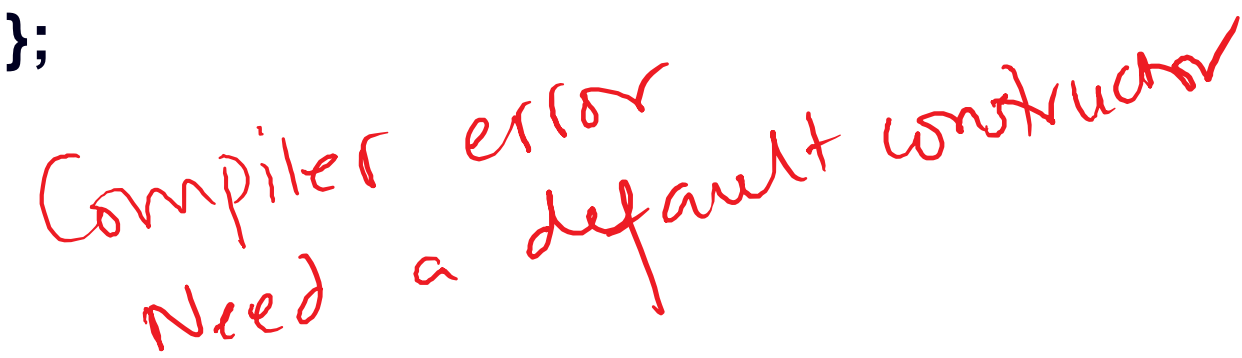

*What is the output of this code?*

```
int main( )
```
**{**

**}**

**thinking\_cap fan; fan.slots("Hi", "There"); fan.push\_green( );**

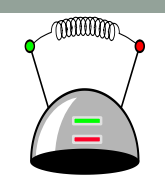

### Need to specify a default constructor

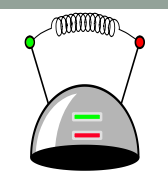

#### **class thinking\_cap { public:**

```
\nabla \times \partial the default onsolution
                                               thinking_cap fan;
                                               fan.slots("Hi", "There");
                                               fan.push_green( );
                                            }
  thinking_cap(char ng[], char nr[]);
   void slots(char new_green[ ], char new_red[ ]);
   void push_green( ) const;
   void push_red( ) const;
private:
   char green_string[50];
   char red_string[50];
};
The main function worked before when 
we never had a constructor. Why?
```
### Need to specify a default constructor

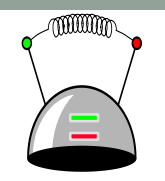

**class thinking\_cap {**

### **public:**

**thinking\_cap(); //Default constructor**

**thinking\_cap(char ng[], char nr[]); //Parameterized constructor**

```
void slots(char new_green[ ], char new_red[ ]);
```

```
void push_green( ) const;
```
**void push\_red( ) const;**

#### **private:**

```
char green_string[50];
char red_string[50];
```
### **};**

Implement the default constructor to give default values to the data members

```
int main( ) {
  thinking_cap fan;
  fan.slots("Hi", "There");
  fan.push_green( );
```
**}**

```
class thinking_cap
public:
       thinking_cap(); //Default constructor
       thinking_cap(char ng[], char nr[]); //Parameterized 
       void slots(char new_green[ ], char new_red[ ]);
       void push_green( ) const;
       void push_red( ) const;
private:
       char green_string[50];
       char red_string[50];
```
**{**

**}**

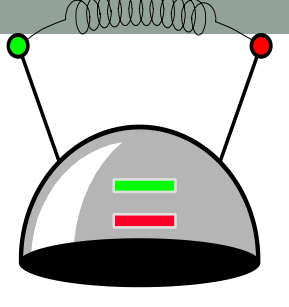

When are the data members (green\_string and red\_string) created in memory When the compiler compiles the class definition (above) When an object of type thinking cap is created in the program (at run-time)

When the constructor explicitly creates these variables.

# Value semantics: Assignment

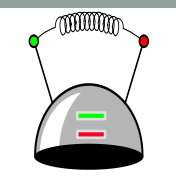

The value semantics of a class determines how values are copied from one object to another.

- Assignment operation
- Copy constructor

What is the output of this code?

```
int main( ) {
  thinking_cap fan;
  thinking_cap student("Hi", "there");
  fan = student;
  fan.push_green( );
}
```
# Value semantics: Copy constructor

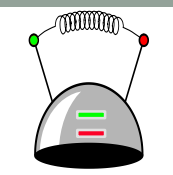

The value semantics of a class determines how values are copied from one object to another.

- Assignment operation
- Copy constructor

What is the output of this code?

```
int main( ) {
 thinking_cap student("Hi", "there");
 thinking_cap fan(student);
 fan.push_green( );
 fan.push_red();
}
```
# **Summary**

- Classes have member variables and member functions (method). An object is a variable where the data type is a class.
- You should know how to declare a new class type, how to implement its member functions, how to use the class type.
- Frequently, the member functions of an class type place information in the member variables, or use information that's already in the member variables.
- In the future we will see more features of OOP.

# Next time

- Testing ADTS
- Implementing non-member functions
- Operator overloading and friend functions
- Namespaces
- Separate compilation (header and cpp files, makefile)